## Welcome to my event on Gatherly!

Include a subtitle here for your attendees. This can be anything you'd like.

Feel free to fill in this space with any extra information. To add images, click **Insert**, and then click **Image**.

- Example description text
- Example description text
- Example description text
- Example description text
- Example description text
- Example description text
- Example description text

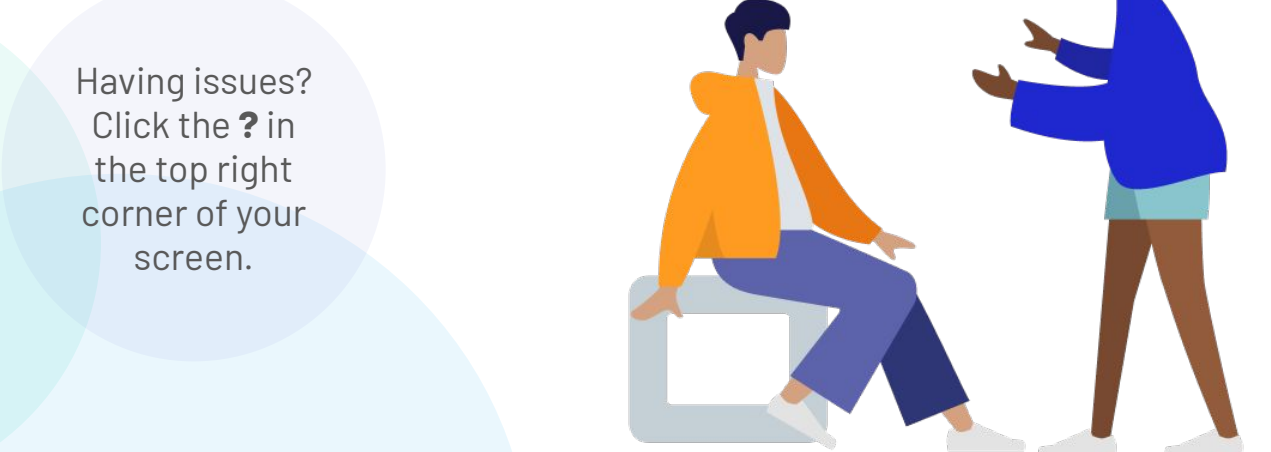

## My event schedule

Include a subtitle here for your attendees. This can be anything you'd like.

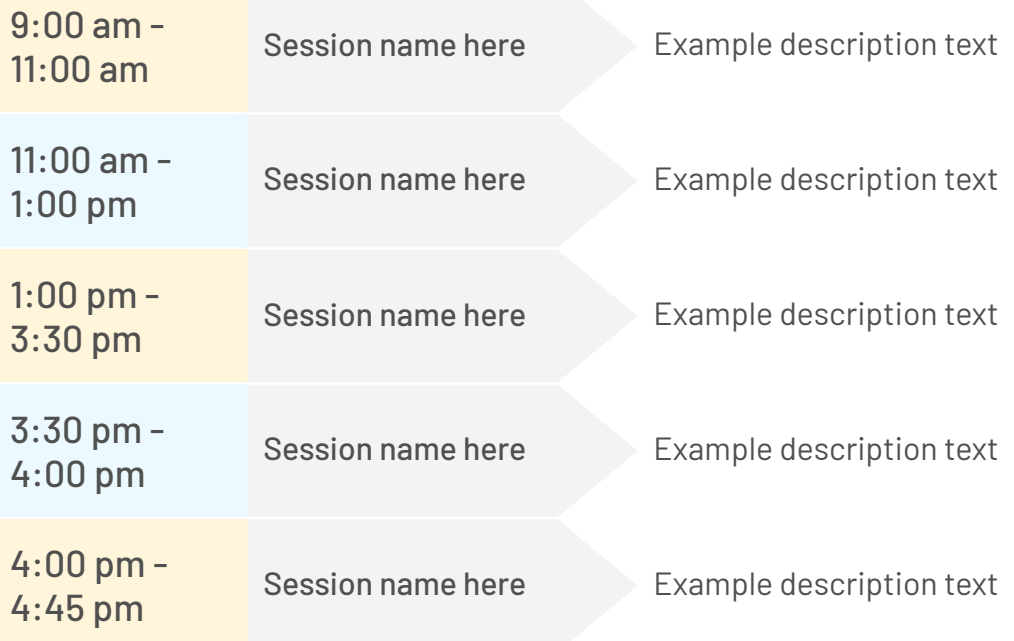

For live updates, click the **News** tab in the bottom right of your screen.

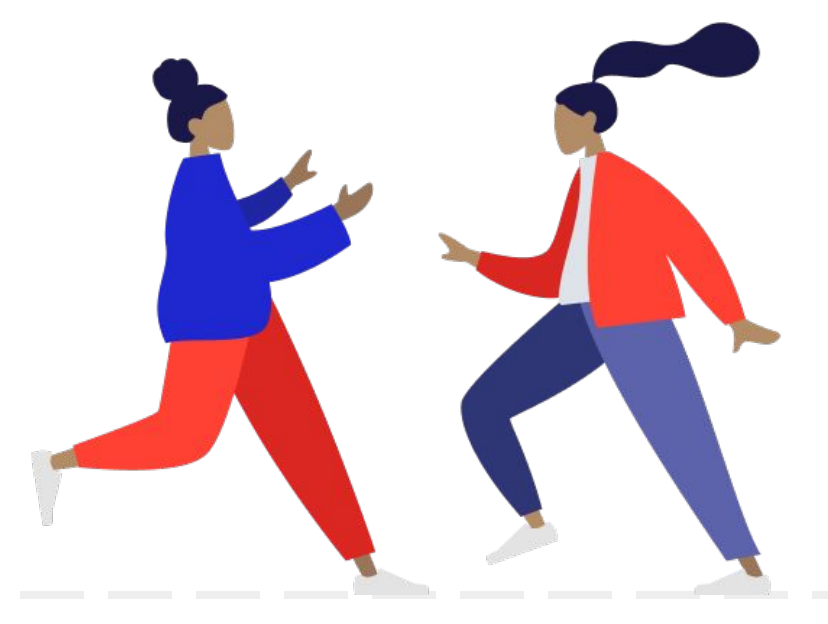

## The sponsors for my event

Include sponsor images in the areas below. To add images, click **Insert**, and then click **Image**.

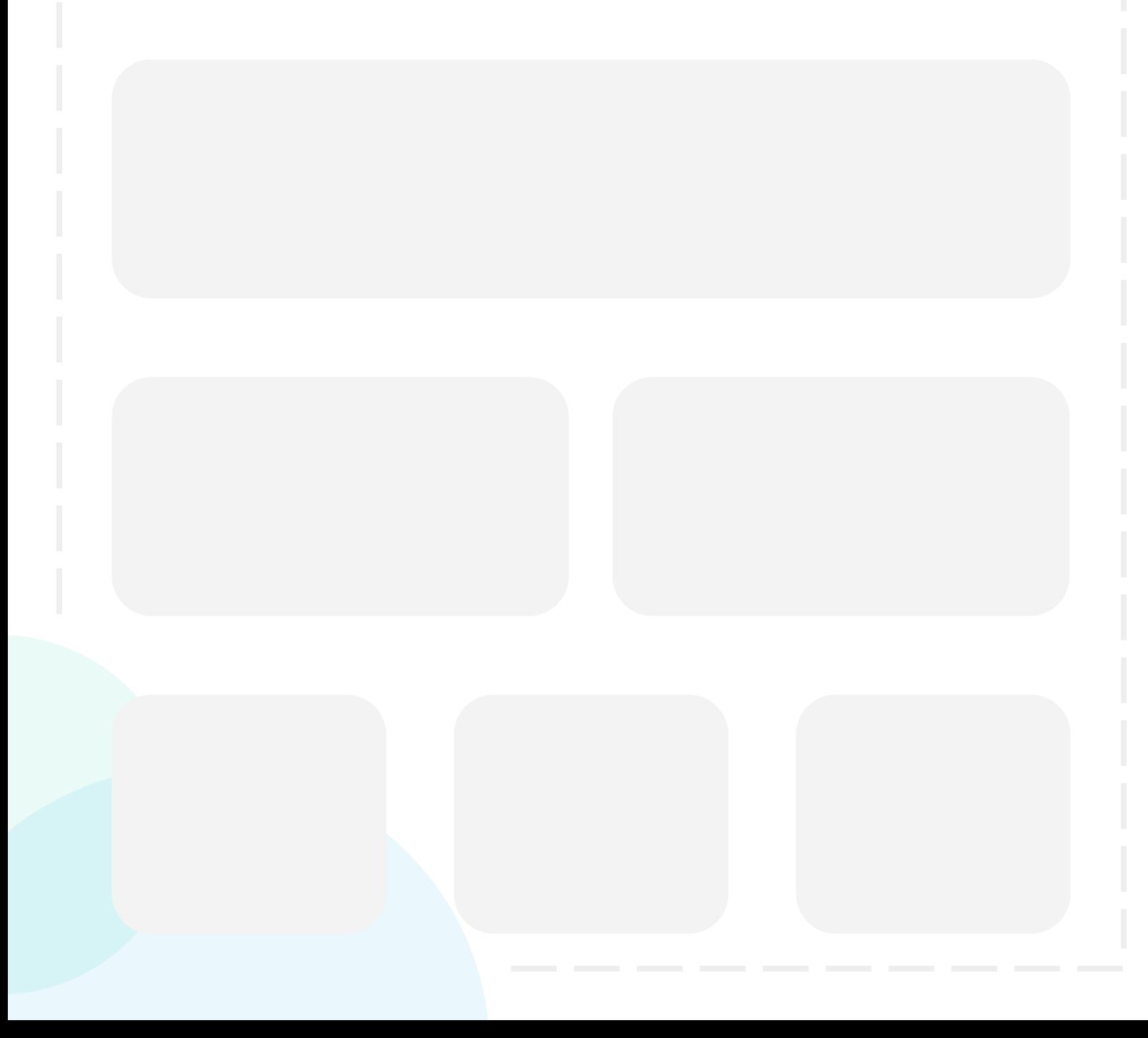

## Blank starter page

Customize this page as much as you'd like!

Add anything here. To add images, click **Insert**, and then click **Image**.

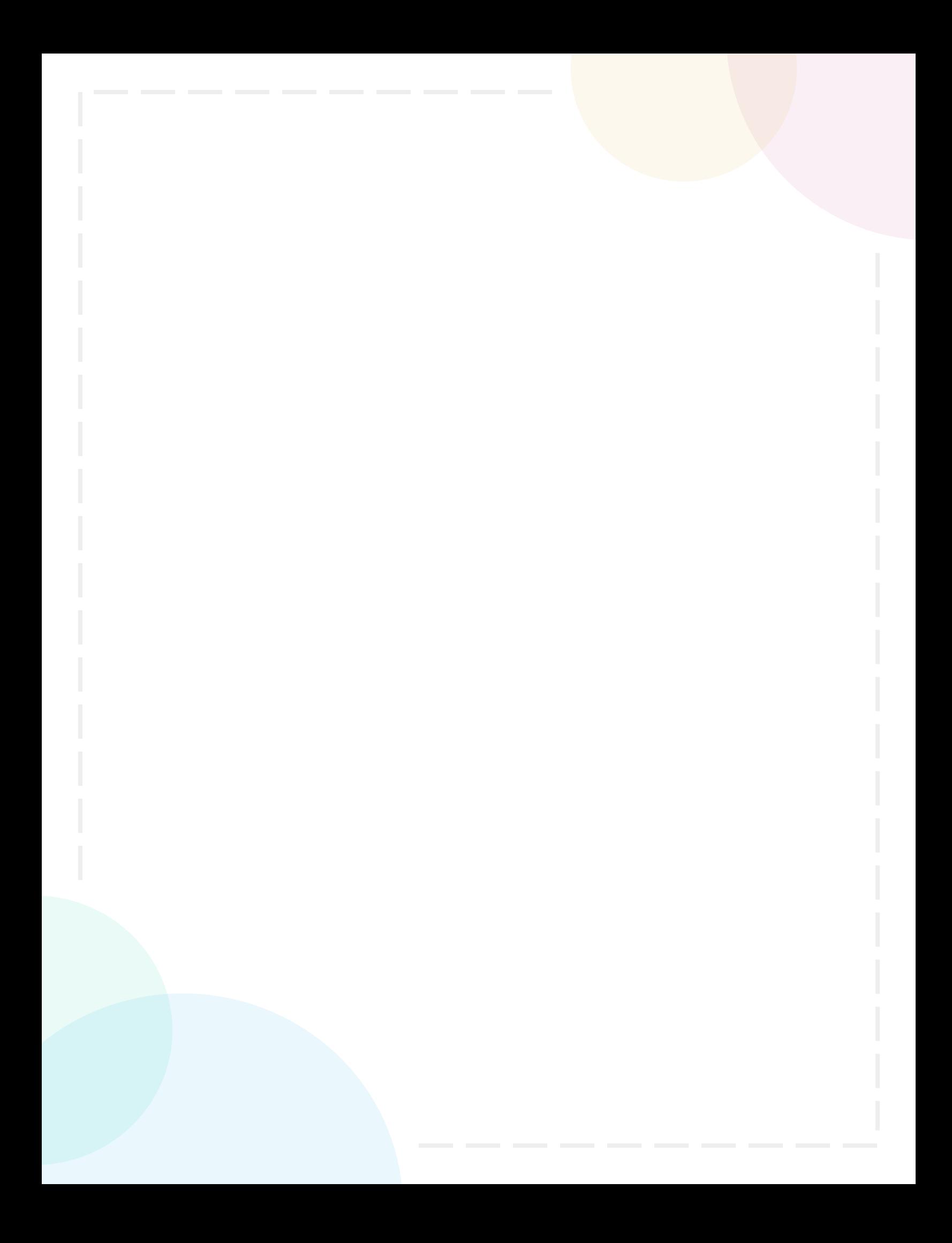